## SIMULATION EXERCISES WITH APLAC

Dr. J. E. Rayas-Sánchez

## **S-PARAMETERS OF A SIMPLE RLC TANK**

The next parallel lumped circuit resonator (or "tank" circuit) uses  $R = 50 \Omega$ ,  $L = 0.2683 \text{ nH}$ , and  $C = 10.4938 \text{ pF}$ .  $R \le L \le C$ 

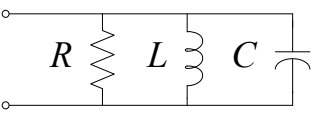

Implement the RLC circuit in APLAC as a one-port network, using a reference impedance of 50  $\Omega$ . Obtain the magnitude and phase (in degrees) of *S*11, from 1 GHz to 5 GHz in linear scale, using 500 frequency points.

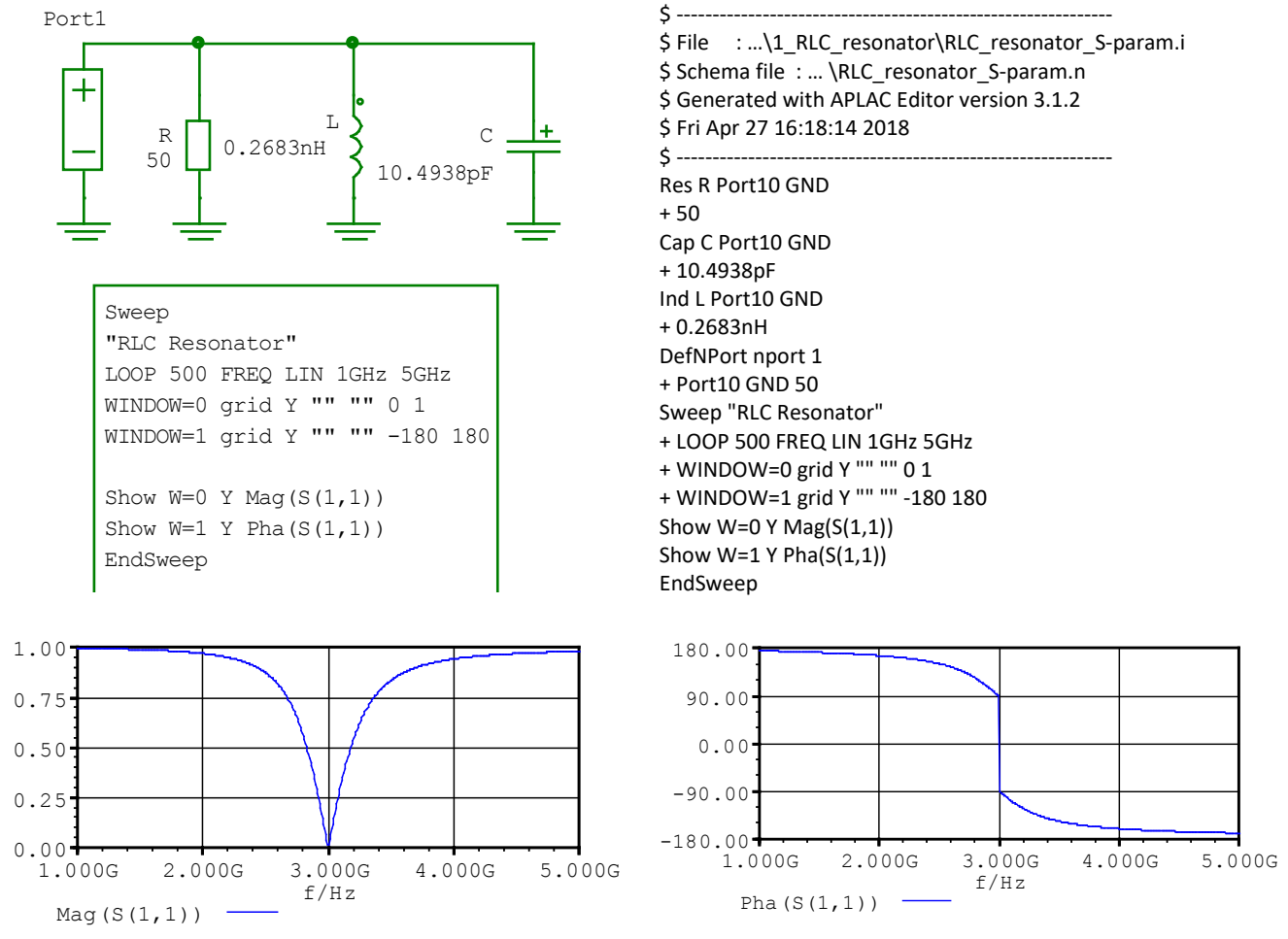

Modify the "control object" in APLAC to plot *S*<sup>11</sup> on a Smith Chart, from 10 MHz to 5 GHz using 300 frequency points.

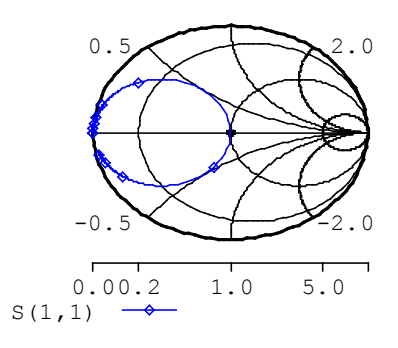